## epati

## **HTTPS Server Forwarding**

Product: Antikor v2 - Next Generation Firewall Configuration Examples

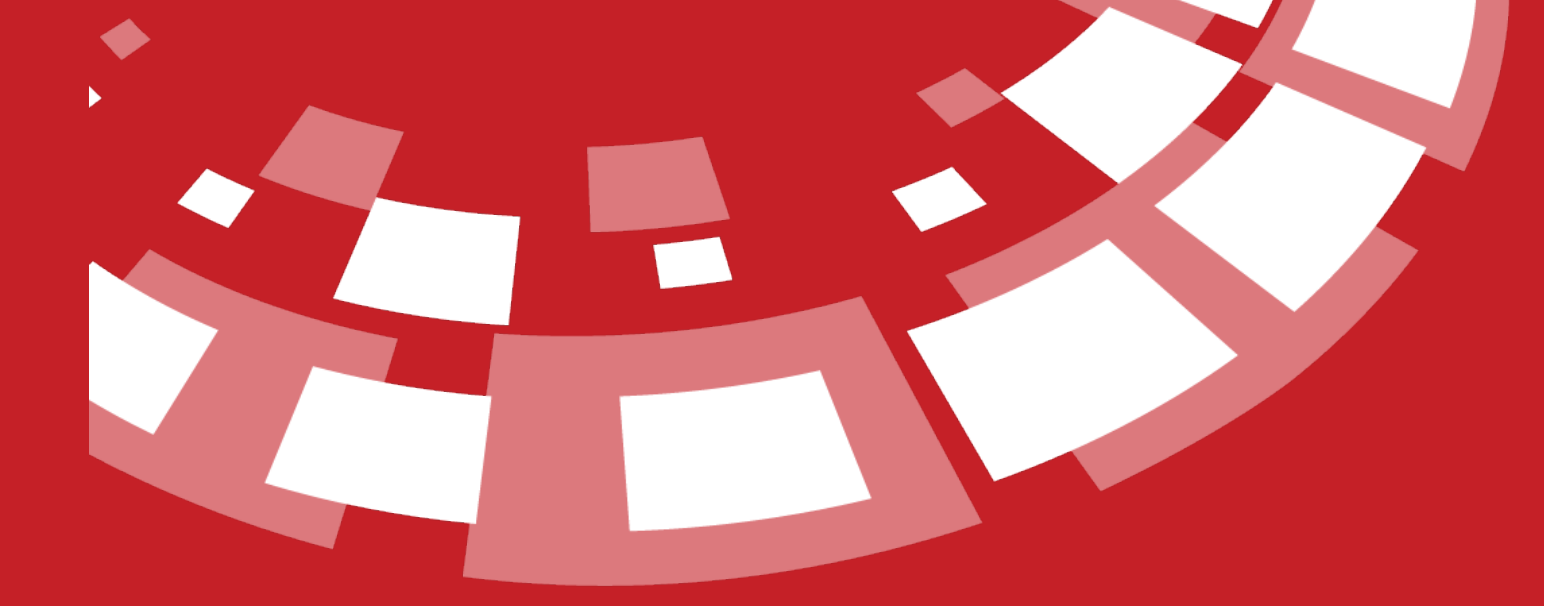

www.epati.com.tr

## epati **HTTPS Server Forwarding**

This is the section where necessary routing is performed to remedy any access problems encountered in network components, which use the same WAN (real) IP addresses and serve persons inside and outside the organisation through the IP addresses that they use.

TKO

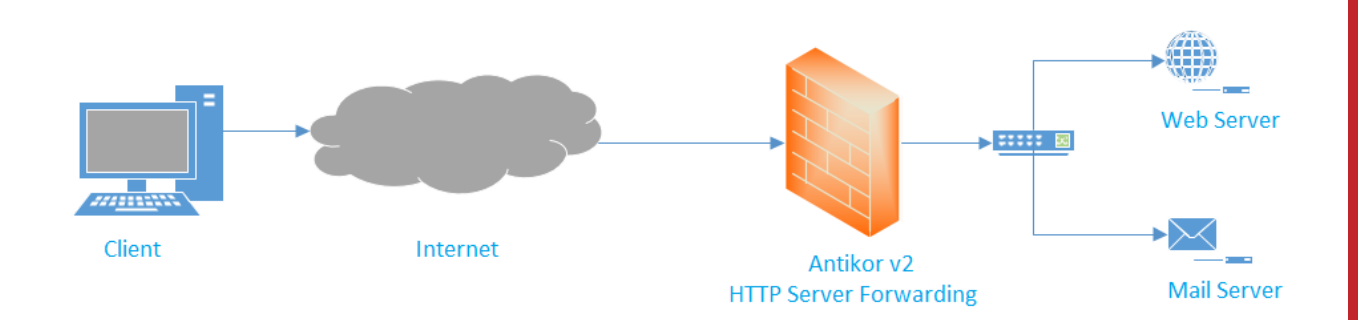

Firstly, click HTTP Server Forwarding under the System Settings menu.

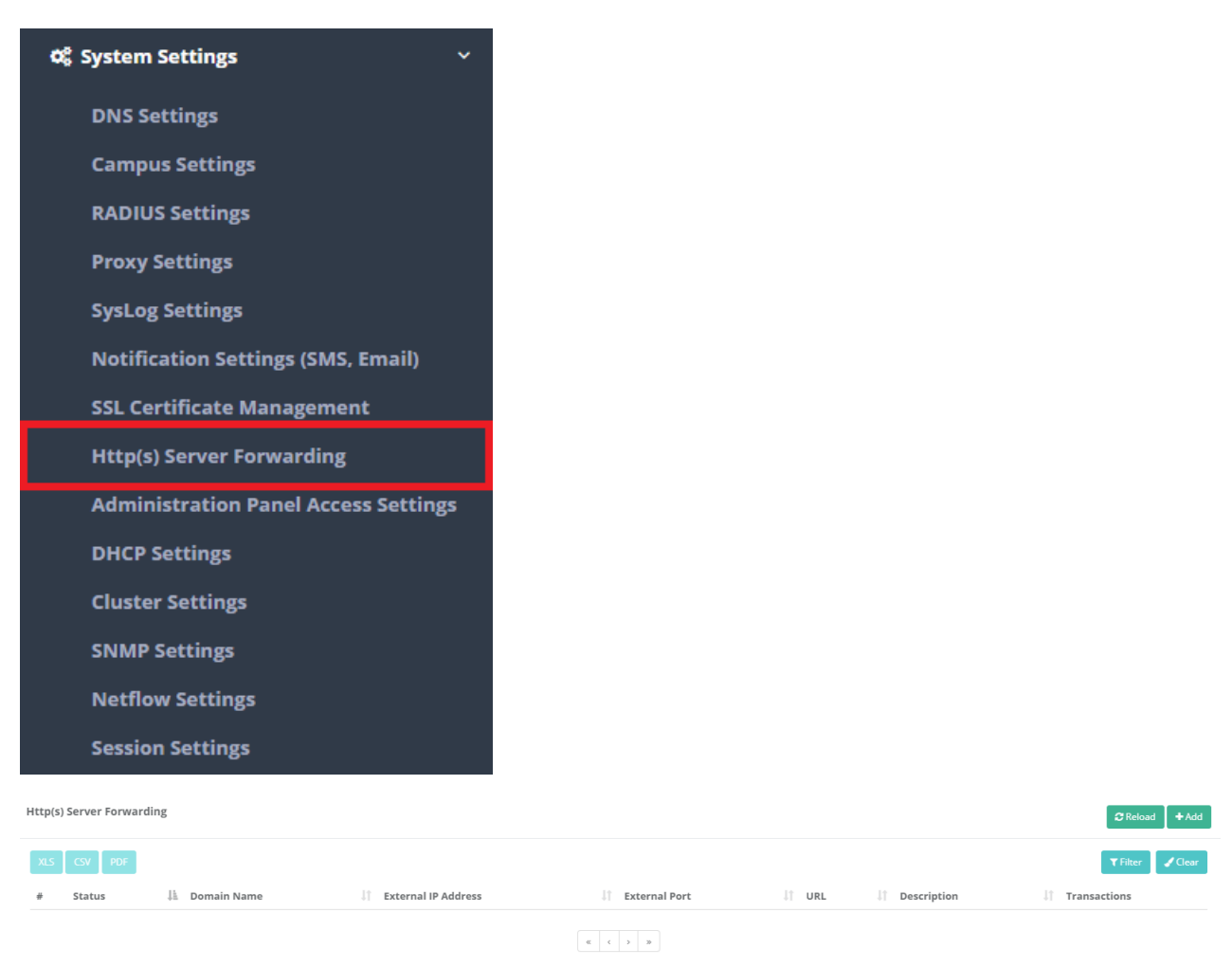

In HTTPS Server Forwarding page, new register can be created or can arranged. For this click "add" button.

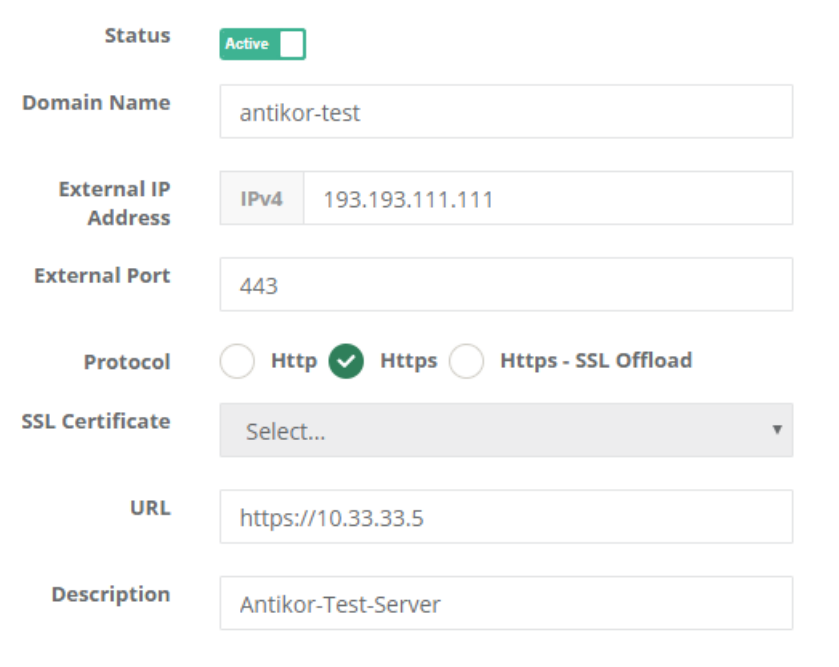

**B** Save

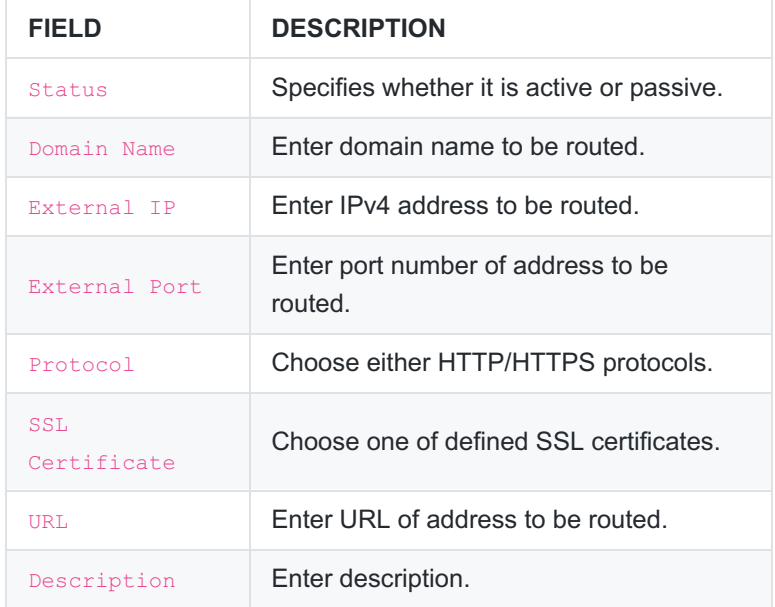

Service should be activated on Show Panel after necessary Settings are made.

HTTP(s) Server Forwarding Service

Running

ePati Cyber Security Technologies Inc. Mersin Universitesi Ciftlikkoy Kampusu Teknopark Idari Binasi Kat: 4 No: 411 Zip Code: 33343 Yenisehir / MERSIN / TURKIYE

www.epati.com.tr Minfo@epati.com.tr  $\bigstar$  +90 324 361 02 33 음 +90 324 361 02 39

 $\mathbf c$ 

ь

г

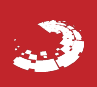